### **LIVRE BLANC**

# **Eco-conception Web:**

# **Comment les sites** «green» améliorent l'expérience utilisateur ?

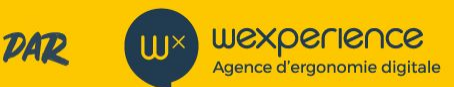

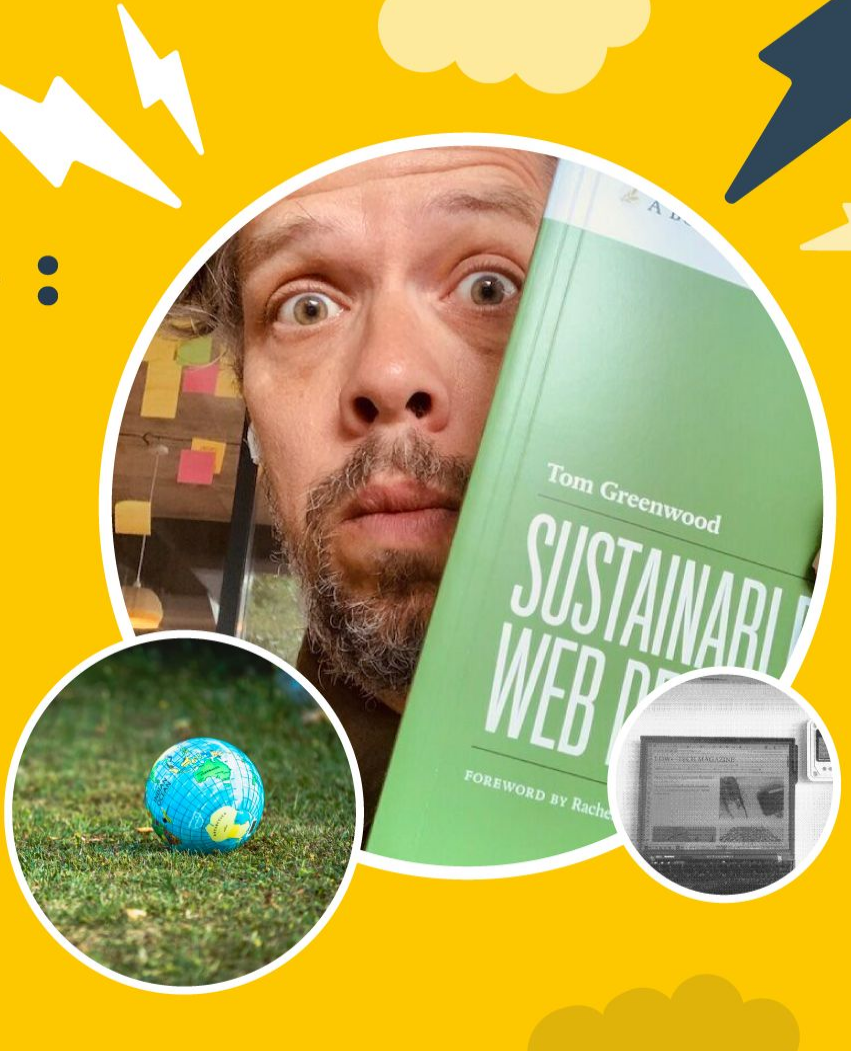

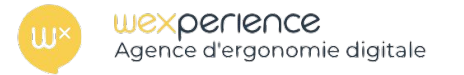

# *Ce document est issu de notre webinar du 18 novembre dédié à l'éco-conception & l'UX !*

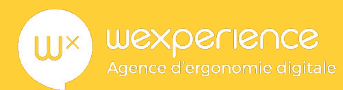

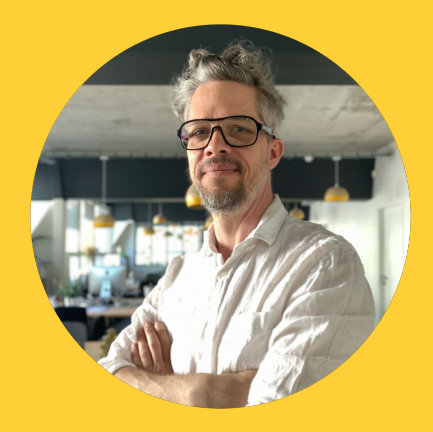

### **Olivier Sauvage**

- **Dans le digital depuis 20 ans**
- **Créateur d'entreprise**
- **Ex Capitaine-commerce.com**
- **Expert UX et ecommerce**

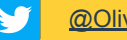

[@Olivier Sauvage](https://twitter.com/olivier_sauvage)

[@Olivier Sauvage](https://www.linkedin.com/in/oliviersauvage/)

### *Webinar présenté par :*

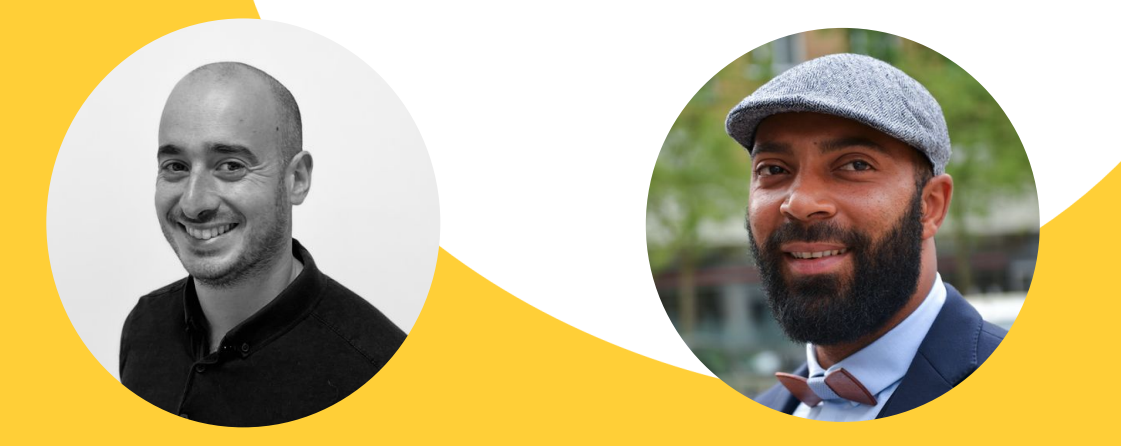

### **Guillaume André**

● **CTO de Wex IT, notre agence de développement informatique**

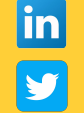

[@andreguillaume](https://www.linkedin.com/in/andreguillaume/)

#### [@guillaumeandre](https://twitter.com/guillaumeandre)

### **Steve Pajot**

- **Passionné de sport depuis… toujours !**
- **Développeur commercial acharné**
- **Fan des expériences digitales inoubliables**

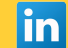

[@Steve Pajot](https://www.linkedin.com/in/steve-pajot/)

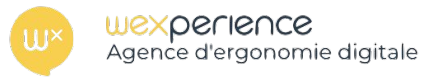

### *Ce document vous est offert par 4 agences au service de l'expérience et de l'innovation digitale !*

10 ans d'expérience & 30 collaborateurs basés à Paris, Lille et à Lyon.

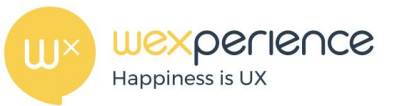

[wexperience.fr](https://wexperience.fr/)

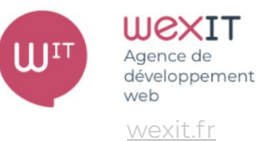

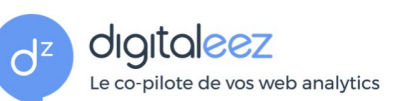

[digitaleez.fr](https://digitaleez.fr/)

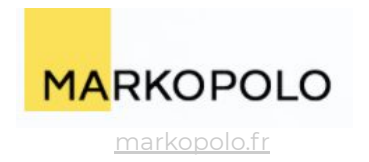

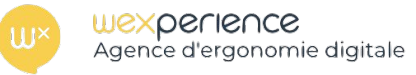

# Avant de commencer : **Voyons ce que le web pense de l'éco-conception !**

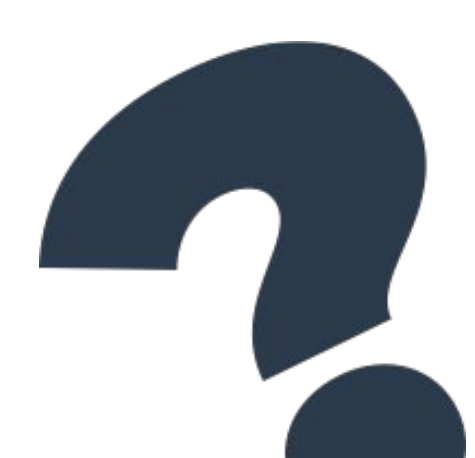

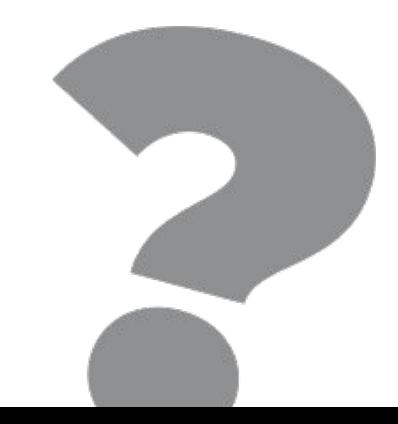

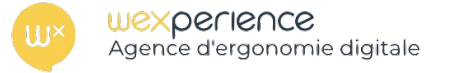

### *QUELQUES SONDAGES :*

#### SELON VOUS, QUELS SONT LES BÉNÉFICES DE L'ÉCO-**CONCEPTION WEB ?!**

Vous pouvez voir comment les personnes votent. En savoir plus

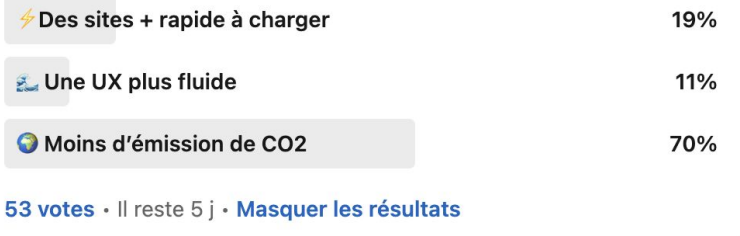

Hello Twitter ! J'ai une question pour vous : 

Selon vous, quelles sont les principales conséquences de l'éco-conception web ?

Et si le sujet vous intéresse, rejoignez-moi le 18/11 à 11h pour un super webinar bit.ly/expdig23

#### #greenweb #greenit #ecofriendly

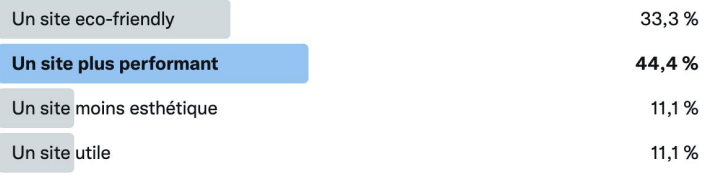

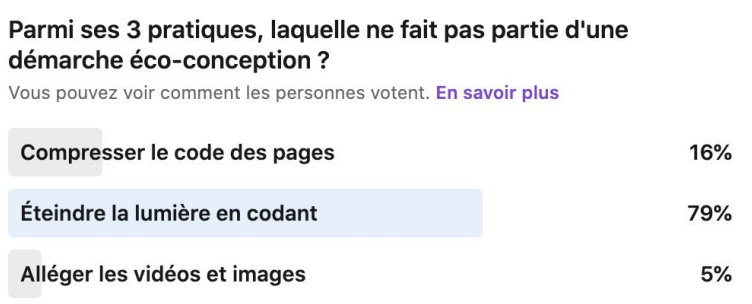

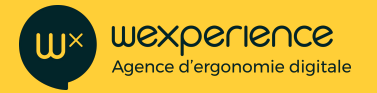

# LA POLLUTION NUMÉRIQUE LES CHIFFRES DE

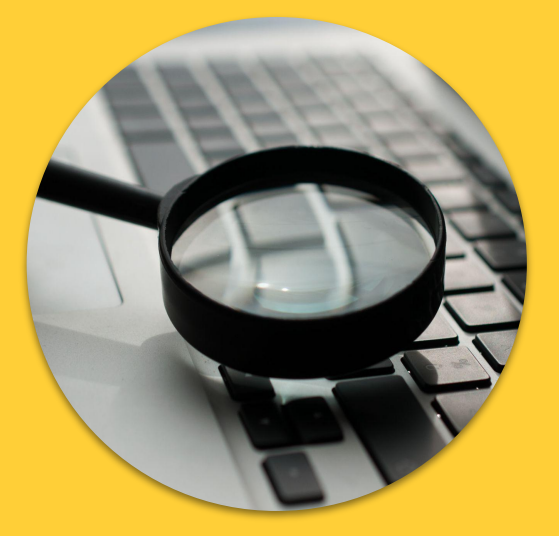

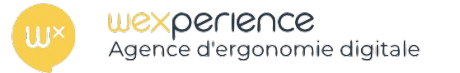

60%

**Le numérique représente 4% des<br>Le numérique représente 4% des<br>Le numérique représente 4% des émissions de CO2, soit 1,5 fois plus que le trafic aérien.** 

> **Le streaming vidéo représente 60% des flux de données sur internet.**

10%

**Le numérique consomme 10% de l'électricité mondiale.**

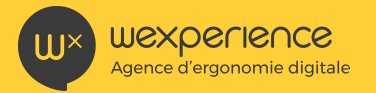

# COMMENT AGIR POUR PROTÉGER NOTRE PLANÈTE ?

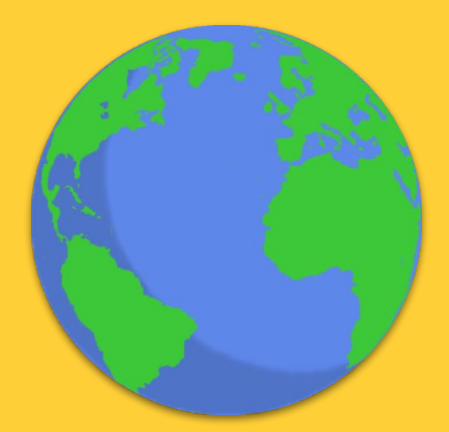

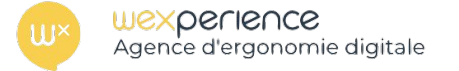

# **Nous avons la possibilité d'agir à deux niveaux !**

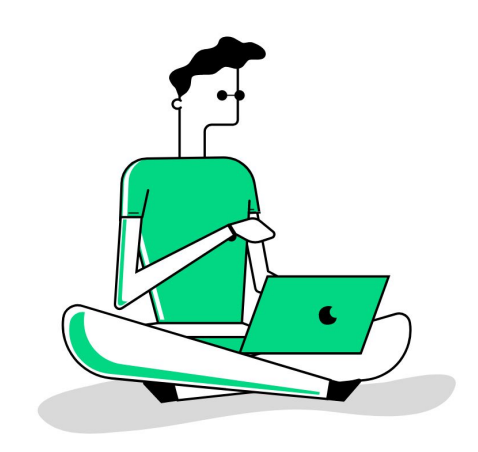

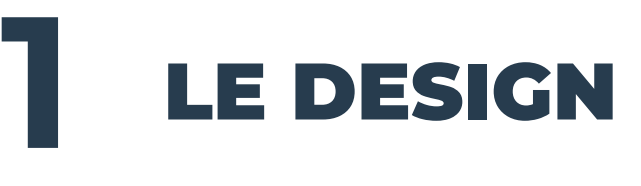

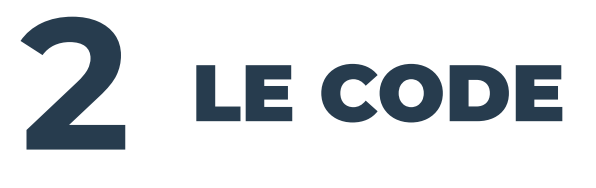

LE DESIGN

# Simplifier visuellement les interfaces

Evidemment, première chose, améliorer l'UX. Faire que les choses soient plus simples, plus facile à comprendre, etc. C'est le rôle basique de l'UX.

- Éviter que les gens ne fassent des aller-retours inutiles sur des pages webs.
- Éviter de les emmener là où ils ne veulent pas aller
- Accélérer les temps de chargement
- Etc.

perience Agence d'ergonomie digitale

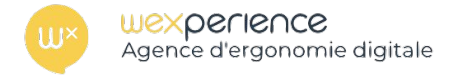

### *Exemple avec Google VS Yahoo*

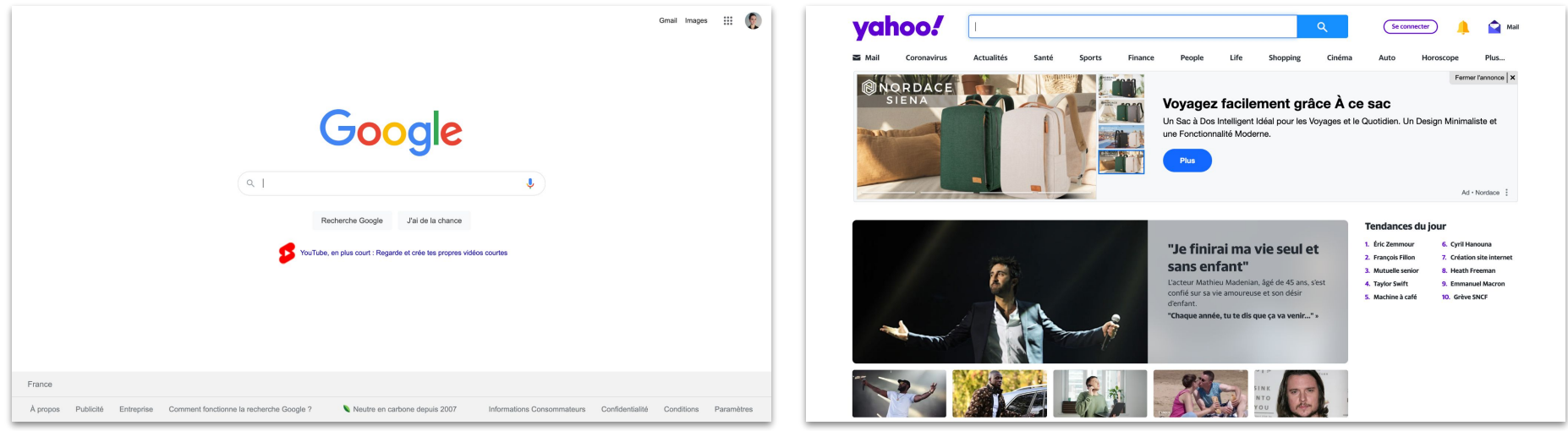

Sur la page Google, une seule fonctionnalité présente. L'utilisateur sait immédiatement où aller, il ne se pose pas de question.

Sur la page d'accueil Yahoo, l'utilisateur se trouve face à un surplus d'informations et de fonctionnalités.

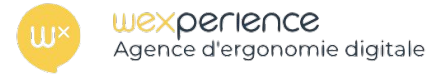

# *Exemple de site e-commerce avec RE\_ Grocery*

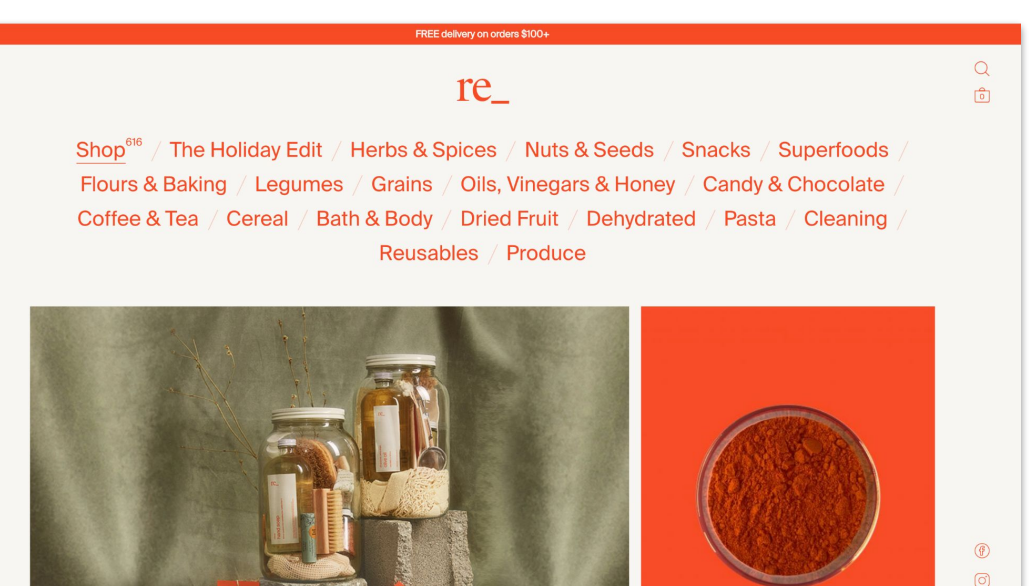

Site très sobre appliquant les principes du low-tech design en adéquation, d'ailleurs, avec l'ADN de marque. Grâce à son architecture d'information très simple, il est très facile de s'y repérer.

Lien vers le site : <https://regrocery.co/>

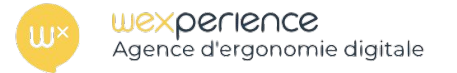

# LE DESIGN

# Alléger les images

Selon HTTP Archive, le nombre moyen d'images par page est de 30, avec un taille moyenne de 1Mo, soit 150,000 mots

- Utiliser les bons formats :
	- WEBP (30% plus léger que jpg)
	- AVIF (50% plus léger que WEBP)
	- Png et Gif pour des images avec peu de couleurs et de complexité
	- MP4 plutôt que gif animé

LE DESIGN

# Alléger les images

● Charger les images à la bonne taille (pas des grosses images affichées en tout petit)

**SONSIDE** Agence d'ergonomie digitale

- Flouter les images (flouter les contours).
- Utiliser des SVG quand c'est possible.
- Ne pas charger les images non visibles à l'écran (lazy-loading)

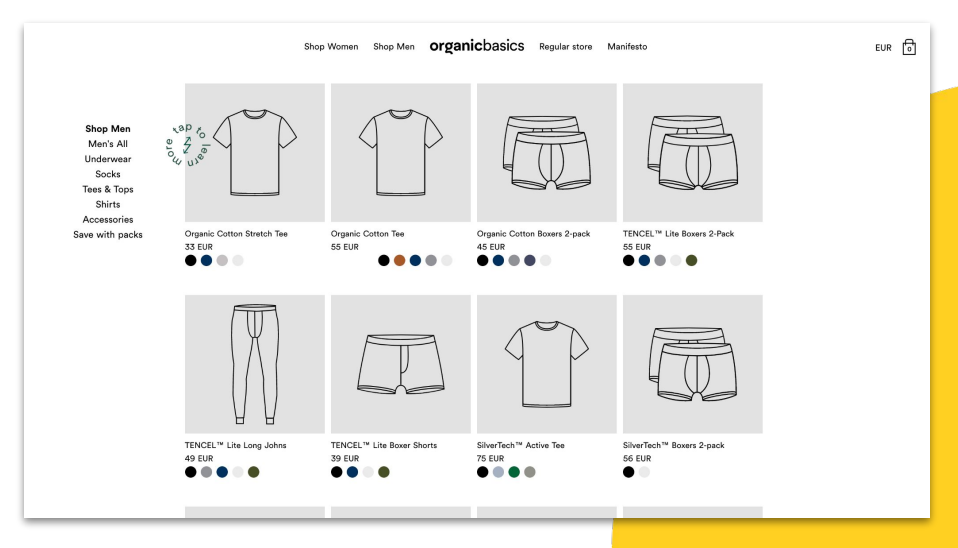

Lien vers le site :<https://organicbasics.com/>

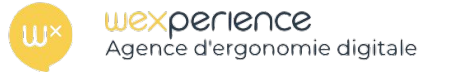

# Diminuer le nombre de couleur

- Utiliser le noir. Le noir diminue la quantité d'énergie que consomme un écran OLED.
	- Google Maps en dark mode réduit de 63% la consommation d'énergie d'un écran.

# LE DESIGN

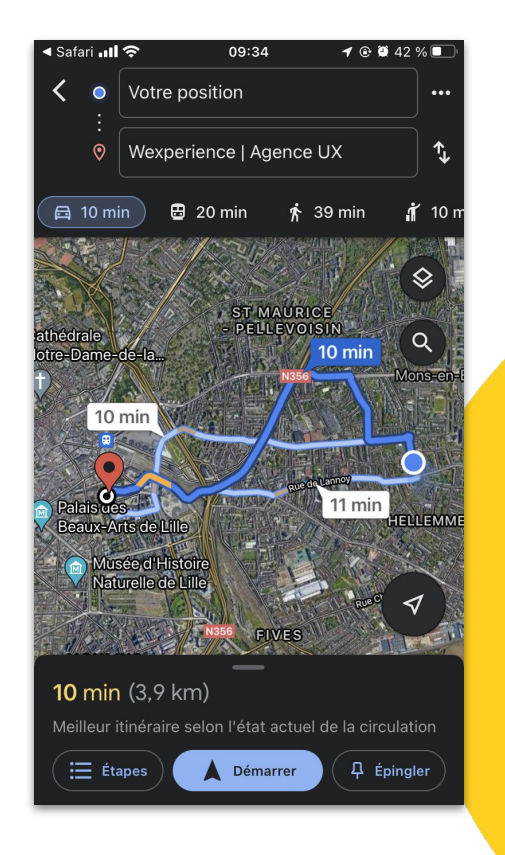

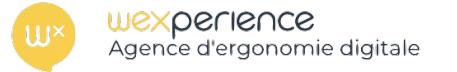

# Diminuer le nombre de couleurs

● Le bleu consomme plus que le rouge et le vert

Les couleurs augmentent la taille des fichiers. : les images monochromes consomment nettement moins d' énergie que les images avec de nombreuses couleurs.

# LE DESIGN

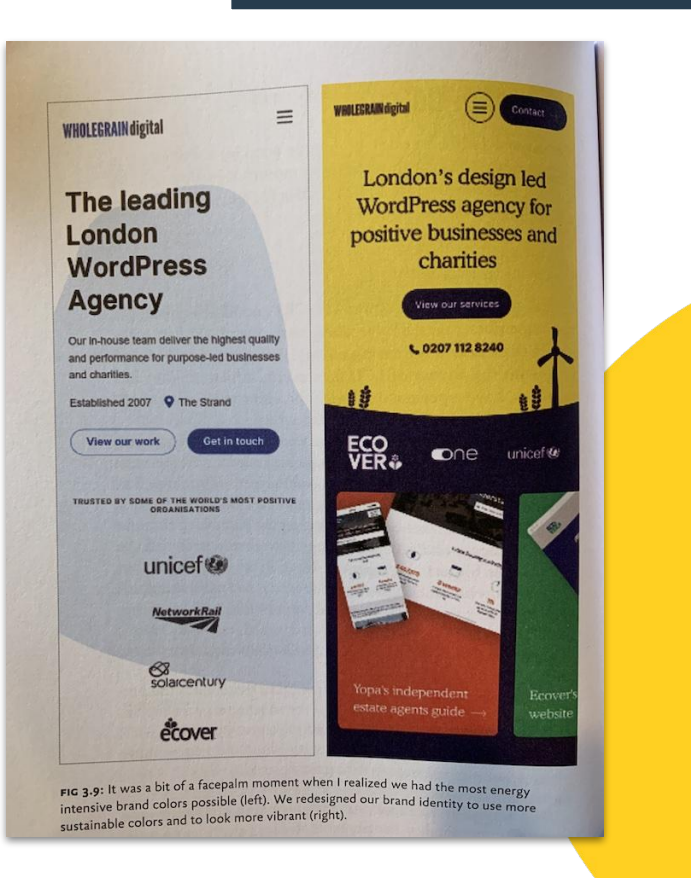

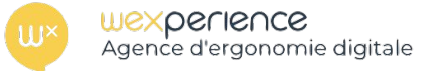

# Mieux utiliser les vidéos / animations

La vidéo est ce qui consomme le plus. Youtube, **1h, émet 10kg de CO2.**

Pour y remédier :

- Evitez les vidéos en fond d'écran
- Réduisez la taille des vidéos
- Evitez les vidéos qui se lancent toutes seules

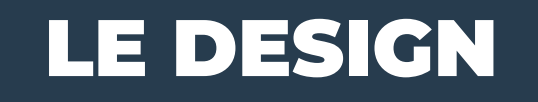

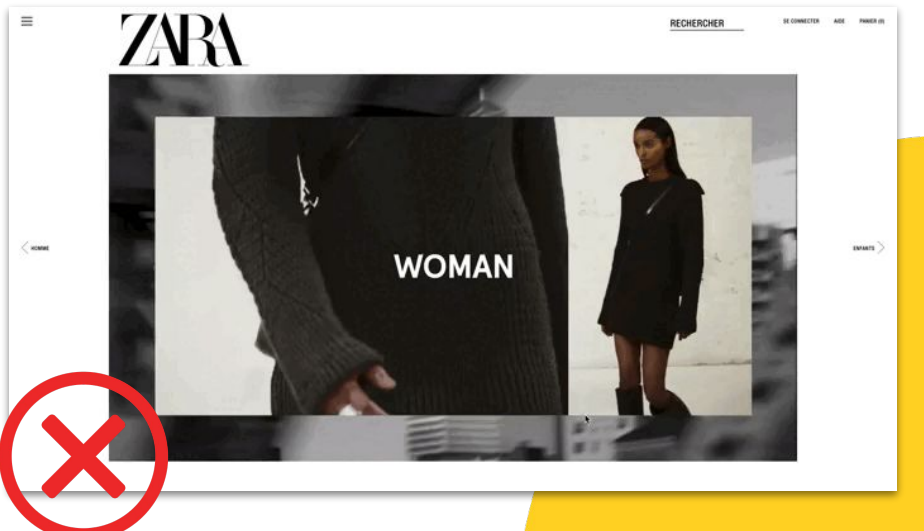

Lien vers le site : <https://www.zara.com/fr/>

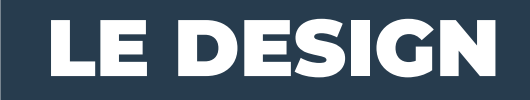

# Mieux utiliser les animations

Evitez les gifs animés

**KDGLIGUCG** Agence d'ergonomie digitale

- Evitez tous les effets d'animation, de rollover, de micro-animations qui enchantent l'expérience, mais sont consommateur d'énergie

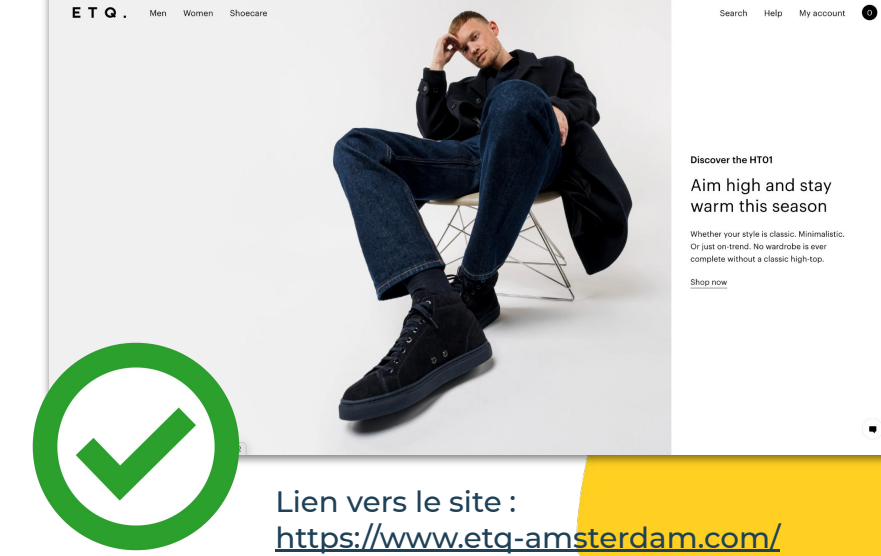

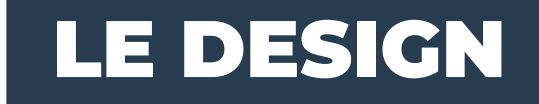

# Choisir les bonnes typographies

**SONSITION** Agence d'ergonomie digitale

- Meilleur choix : utiliser les polices systèmes déjà installées sur l'ordinateur (Arial, Times New Roman, etc)
- N'utilisez les polices spécifiques que pour les gros titres
- Evitez les polices licenciées (Adobe), car elles peuvent ajouter des requêtes
- Réduisez le nombre de police sur un site

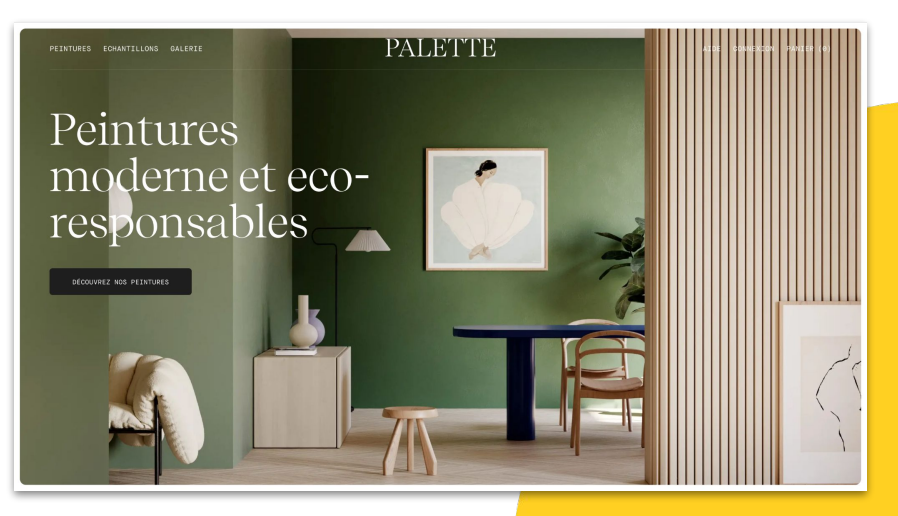

Lien vers le site :<https://www.palette.eco/fr>

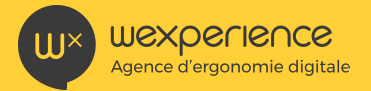

# PASSONS AU CODE !

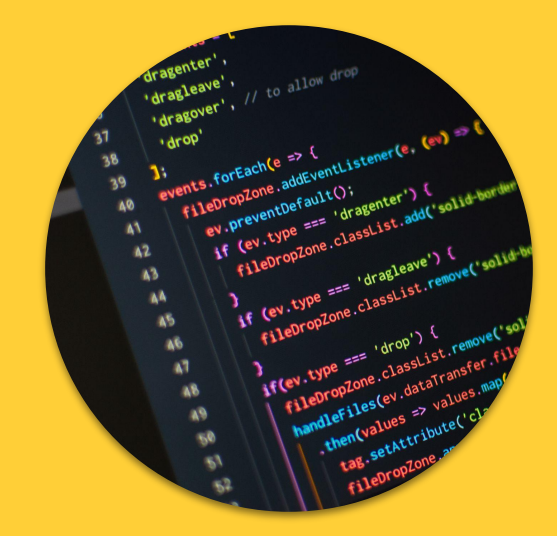

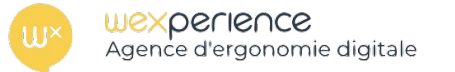

# Le choix de l'hébergeur

Si vous n'avez pas vraiment le choix du réseau et des terminaux utilisés par vos visiteurs et votre site web, vous pouvez néanmoins choisir un hébergeur proposant un DataCenter dit "écologique" :

Choix des matériaux, Consommation d'eau, Déchets, Distance de vos utilisateurs, normes ISO 14062 (eco-conception), 25010 (qualité logicielle), VPS, HTTP2.

# LE CODE

#### Répartition de la consommation d'énergie dans le numérique

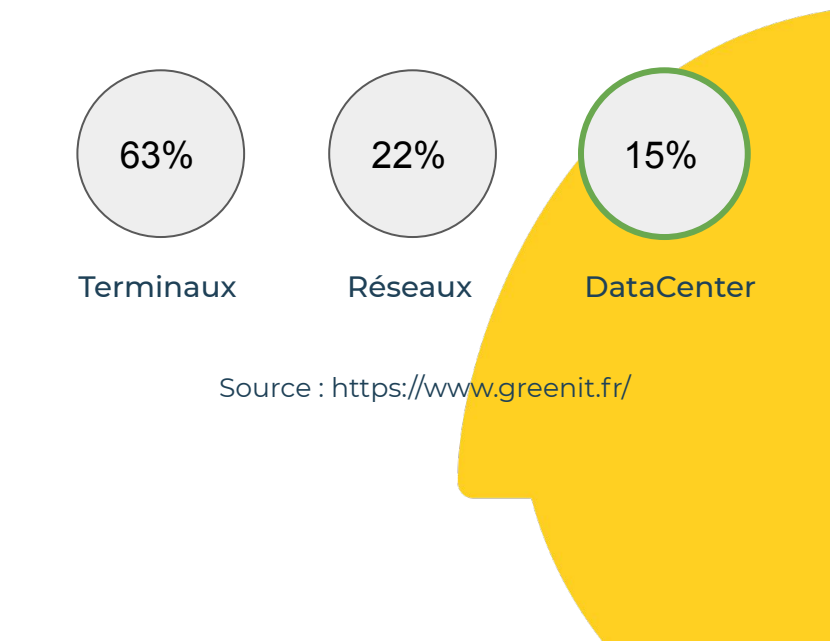

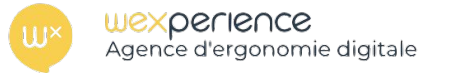

# Le choix du langage

Les langages ne sont pas tous équivalent en terme de consommation d'énergie. PHP et javascript ne sont pas si bien placés alors que ce sont les langages les plus courants du web.

# LE CODE

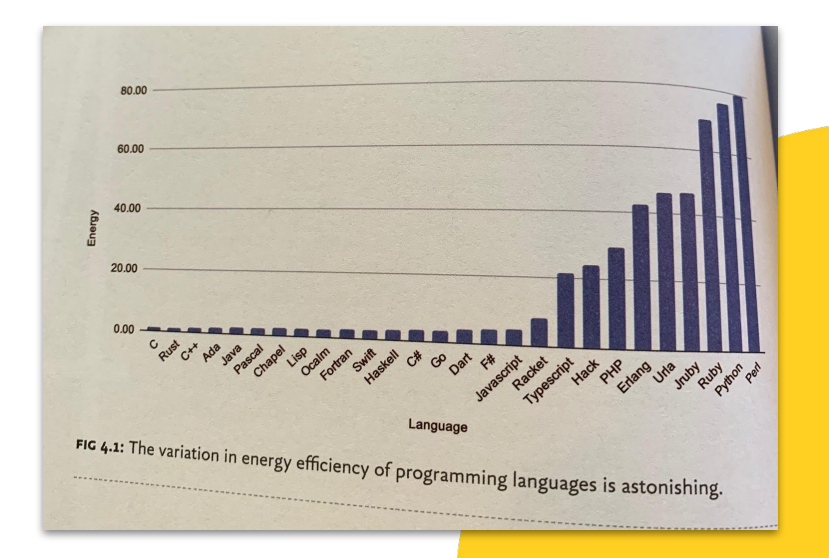

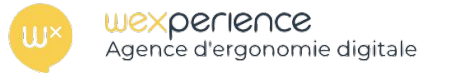

# Le choix du langage

Même si on ne peut pas éviter d'utiliser le javascript, on peut parfois chercher à le contourner ou bien à en faire un usage plus pertinent.

Par exemple, utiliser le CSS pour faire des animations (dans certain cas) est un meilleur choix du point de vue énergétique.

# LE CODE

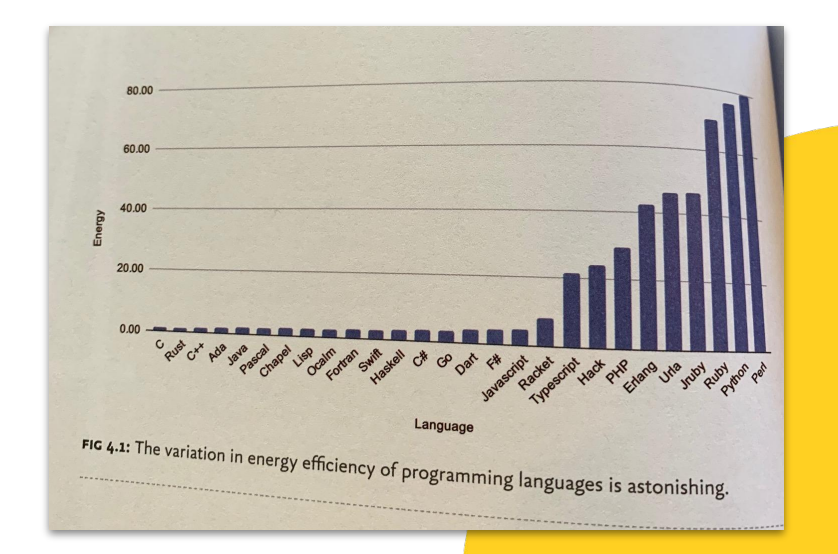

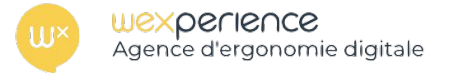

# Optimiser les polices de caractères

On peut optimiser les polices de caractères en enlevant tout ce qui n'est pas utile.

Exemple : Inter UI, par défaut pèse 298 ko.

En retirant les polices étrangères et les symboles, elle ne pèse plus que 7 ko. (97,7% de réduction).

**ABCDEFGG HIJKLMNOP QRSTUVWX YZ1234567** 890aåbcde fghijklmnop grstuvwxyz.

LE CODE

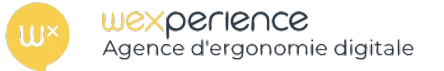

# Utiliser la mise en cache

Il existe différents niveaux de cache, utilisez les à bon escient :

- Le cache applicatif : Mettre en cache le *résultat d'une requête SQL lourde, un fichier d'environnement...*
- **Le cache HTTP** : *Mettre en cache un retour serveur (ou plus) pour en faire profiter plusieurs utilisateurs (Exemple : widget météo, passage TV)*
- Le cache navigateur par défaut et via PWA (offline, assets).

# LE CODE

**VARNISH** 

PWA

**CACHE** 

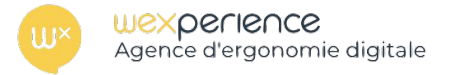

## **JamStack**

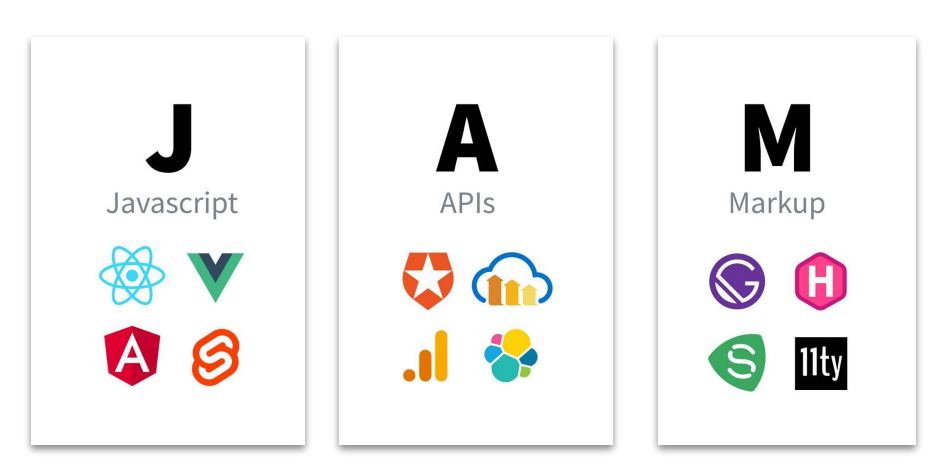

# LE CODE

*Exemple de CMS ayant une approche JamStack : Jekyll, Netlify, Hugo, Gatsby.*

- Découpler le CMS du front (headless)
- Une approche full-statique
- Déploiement atomique : Générer l'intégralité des contenus / l stocker sur des serveurs proche de l'utilisateur (système CDN : content delevery network)

# PWA : Progressive Web App

**SONSITION** Agence d'ergonomie digitale

- Plus efficace que les apps : Pas besoin de télécharger X Mo, vous êtes déjà sur le site. Même constat pour les Màj.
- Réduit les appels au serveur : Possibilité de mettre mettre en cache des pages et des assets (images, css, javascript, vidéos, etc.).

![](_page_27_Picture_4.jpeg)

![](_page_28_Picture_0.jpeg)

# Optimiser le code

- Réviser vos algo (trie, classification, etc.)
- Tester la monter en mémoire et en CPU (Console développeur pour les pages web)
- Réduire et optimiser le nombre de requêtes (ressources, sql, api / graphl)
- Éviter un nombre de noeud trop important au sein de vos pages
- Compresser, minifier
- Chunk-ifier (décomposer) et charger uniquement quand nécessaire
- Ne garder que ce qui est utile (Coverage)

![](_page_28_Picture_63.jpeg)

![](_page_29_Picture_0.jpeg)

# Optimiser le code

- Ne pas loguer inutilement
- Éviter les dépendances inutiles (NPM, Composer, etc.) Backup+Dev
- Attention à l'obsolescence logicielle (nouvelles fonctionnalités)
- Faire évoluer les versions des outils serveur quand pertinent : php 5 -> php7 gain x2, HTTP2...

![](_page_29_Picture_7.jpeg)

![](_page_30_Picture_0.jpeg)

# Eradiquer les robots

Un des derniers moyens de faire la chasse au gaspillage est de s'occuper des bots.

**Saviez-vous qu'en moyenne 50% des ressources d'un site web sont accaparées par des bots.**

On ne peut pas bloquer tous les bots, car certains sont utiles, mais beaucoup sont nuisibles. Il y a donc un vrai travail de recherche à effectuer et de développement pour bannir ces visiteurs indésirables.

![](_page_31_Picture_0.jpeg)

# COMMENT FAIRE? *Il y a plusieurs actions à mettre en place !*

![](_page_31_Picture_2.jpeg)

![](_page_32_Picture_0.jpeg)

# Ce que vous pouvez faire :

- Inculquer la culture de l'éco-conception à vos équipes designers et développeurs
- Mesurer ce que vous faites
- Benchmarker la concurrence
- Se fixer des objectifs

**SONSITION** Agence d'ergonomie digitale

Mesurer ce que l'on fait

![](_page_32_Picture_7.jpeg)

![](_page_33_Picture_0.jpeg)

# Focus sur le benchmark

Repérer les sites concurrents :

- Directement concurrents
- Moins directement concurrents
- Leaders du marché

Définir la page à benchmarker :

# **ACTIONS**

![](_page_34_Picture_0.jpeg)

# Focus sur le benchmark

#### Définir les KPI à mesurer :

- Poids total des médias dans la page
- Poids du code à télécharger
- Poids du CSS
- Poids du HTML
- Poids du javascript
- Core Web Vitals de Google

# ACTIONS

![](_page_34_Figure_10.jpeg)

![](_page_35_Picture_0.jpeg)

# Focus sur le benchmark

- Définir les KPI moyens

**SONSIDE** Agence d'ergonomie digitale

- Définir les meilleurs KPI
- Vérifier vos KPI actuels
- Essayer de battre les meilleurs KPI
- Améliorer en utilisant le **Performance Budget Calculator** pour voir si vous êtes d'équerre avec l'UX https://www.performancebudget.io/

![](_page_35_Figure_7.jpeg)

![](_page_36_Picture_0.jpeg)

# D'autres arguments pour vous lancer

**SONSIDE** Agence d'ergonomie digitale

- Qui dit éco-conception dit bonne UX, et qui dit bonne UX dit meilleure expérience = plus de CA
- Si vous ne le faites pas, les autres vont le faire !
- Se sentir moins impuissant

![](_page_36_Picture_5.jpeg)

![](_page_37_Picture_0.jpeg)

# Se faire accompagner

Nous proposons des formations à l'éco-design

**SONSITION** Agence d'ergonomie digitale

- Nous vous accompagnons sur vos projets : par le design et par le code
- Nous vous aidons à mettre en place cette démarche

![](_page_37_Picture_5.jpeg)

![](_page_38_Picture_0.jpeg)

# Un peu de lecture sur le sujet !

![](_page_38_Picture_3.jpeg)

![](_page_38_Picture_4.jpeg)

![](_page_38_Picture_5.jpeg)

Frédéric Bordage Avec la contribution de Stéphane Bordage,<br>Jérémy Chatant et Olivier Philippot

**EYROLLES** 

![](_page_38_Picture_8.jpeg)

![](_page_39_Picture_0.jpeg)

# Un peu de lecture sur le sujet !

![](_page_39_Figure_3.jpeg)

![](_page_39_Picture_4.jpeg)

![](_page_39_Picture_5.jpeg)

![](_page_40_Picture_0.jpeg)

# Et pour se cultiver, il faut des sources !!

#### **Les outils pour tester l'éco-conception web :**

- **- <https://www.websitecarbon.com/>** : Outil qui calcule l'empreinte carbone d'une page web, consommation énergétique annuelle, type d'énergie utilisée par les serveurs d'hébergement.
- **- <http://www.ecometer.org/> :** Outil passe en revue le design, le développement et l'hébergement de votre site et vous suggère des actions concrètes pour améliorer votre empreinte environnementale.
- **- <http://www.ecoindex.fr/> :** Extension GreenIT-Analysis. (outil qui évalue la mise en pratique de quelques bonnes pratiques d'éco-conception, et qui calcule les émissions de gaz lors du parcours d'un utilisateur)
- [Google PageSpeed Insight](https://developers.google.com/speed/pagespeed/insights/) : Outil qui permet d'obtenir une analyse précise des points techniques à corriger afin d'optimiser la vitesse de chargement d'une page web. -> Propose aussi un rapport sur l'expérience utilisateur.

![](_page_41_Picture_0.jpeg)

# Et des ressources !

#### Sites d'informations en français :

- Le Guide de l'éco-conception : <https://eco-conception.designersethiques.org/guide/fr/>
- Le référentiel du gouvernement pour l'éco-conception : [https://ecoresponsable.numerique.gouv.fr/publications/referentiel-general-ecoc](https://ecoresponsable.numerique.gouv.fr/publications/referentiel-general-ecoconception/) [onception/](https://ecoresponsable.numerique.gouv.fr/publications/referentiel-general-ecoconception/)
- Un autre référentiel, édité par l'ISIT Europe : <https://gr491.isit-europe.org/>

Sites d'informations en anglais :

- Plein d'exemples :<https://lowww.directory/>
- <https://sustainablewebdesign.org/>
- **- <https://2020.ethicsbydesign.fr/>**
- **- <https://lowtechlab.org/fr>**
- **- <https://branch.climateaction.tech/>**

![](_page_42_Picture_0.jpeg)

# **MERCI DE VOTRE ATTENTION !**

![](_page_42_Picture_2.jpeg)

![](_page_43_Picture_0.jpeg)

# **Intéressé par le sujet ? Discutons-en :)**

Steve Pajot 06 38 14 05 37 [steve@wexperience.fr](mailto:steve@wexperience.fr)

Olivier Sauvage 06 59 38 92 92 [olivier@wexperience.fr](mailto:olivier@wexperience.fr)

![](_page_43_Picture_4.jpeg)

![](_page_44_Picture_0.jpeg)

### \*\*\* **Recette des tests** utilisateurs

![](_page_44_Picture_2.jpeg)

**Par Chef Olivier Sauvage** 

### NOTRE DERNIER LIVRE BLANC

### *Les tests utilisateurs by Wexperience*

C'est gratuit, c'est complet, alors à vous toutes les étapes pour réussir correctement vos TU !

![](_page_44_Picture_7.jpeg)